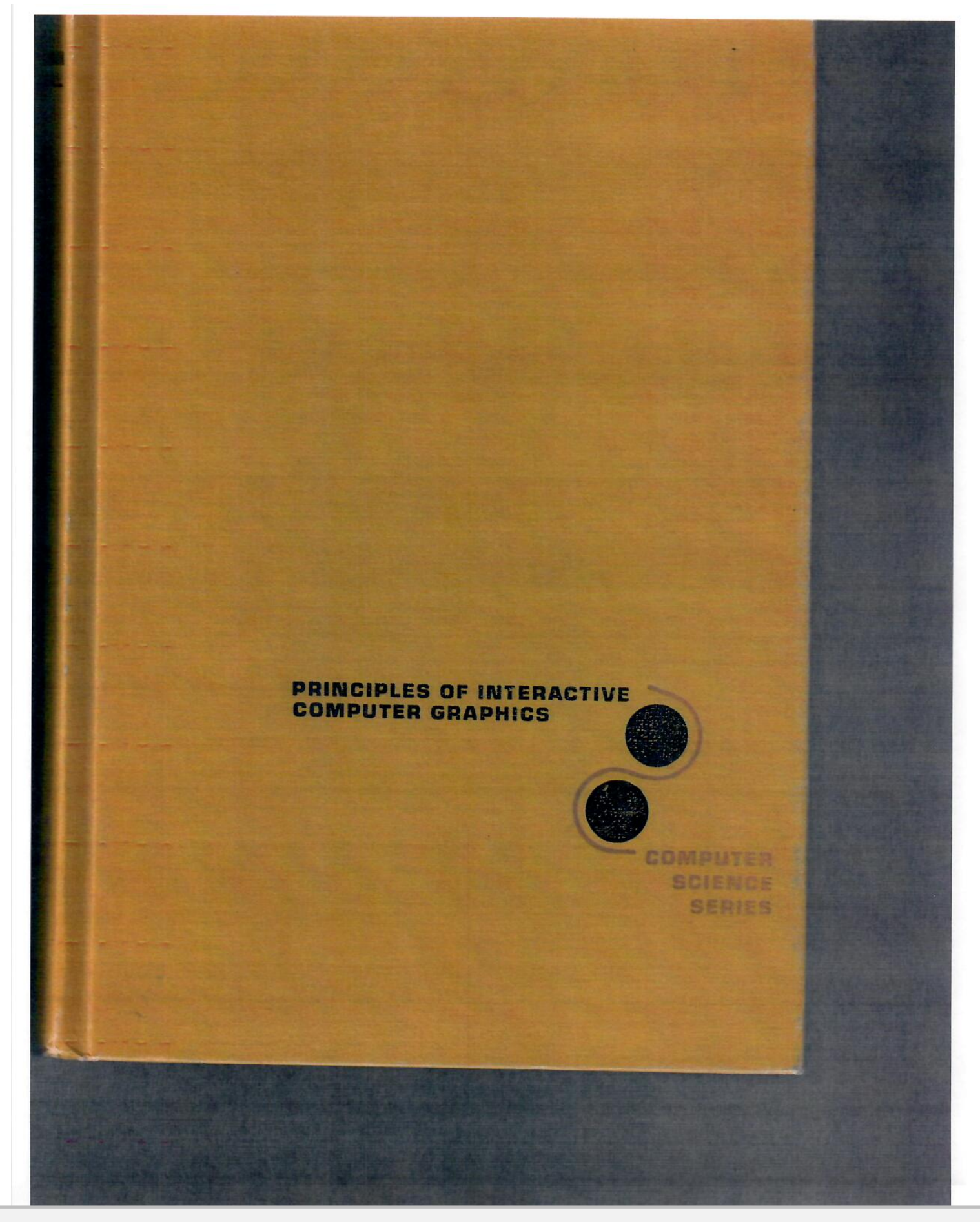

**Page 1 of 5** f **[SONY EXHIBIT 1019](https://www.docketalarm.com/)**

Find authenticated court documents without watermarks at **docketalarm.com.** 

## Library of Congress Cataloging in Publication Data

Newman, William M 1939-Principles of interactive computer graphics.

(McGraw-Hill computer science series) (McGraw-Hill series in artificial intelligence) Bibliography : p. 1. Computer graphics. 2. Interactive computer systems. I. Sproull, Robert F., joint author. II. Title.

T385.N48 1979 001.55 78-23825 ISBN 0-07-046338-7 '

# PRINCIPLES OF INTERACTIVE COMPUTER GRAPHICS

Copyright ® 1979. 1973 by McGraw-Hill, Inc. All rights reserved. Printed in the United States of America. No part of this publication may be reproduced, stored in a retrieval system, or transmitted, in any form or by any means, electronic, mechanical, photocopying, recording or otherwise. without the prior written permission of the publisher.

# 567890DOD0 83210

The editors were Charles E. Stewart and Frances A. Neal; the production supervisor was Dominick Petrellese. R.R. Donnelley & Sons Company was printer and binder.

# **Page 2 of 5** Page 2 of 5 f Find authenticated [court documents without watermarks](https://www.docketalarm.com/) at **docketalarm.com**.

A I

#### 74 BASIC CONCEPTS

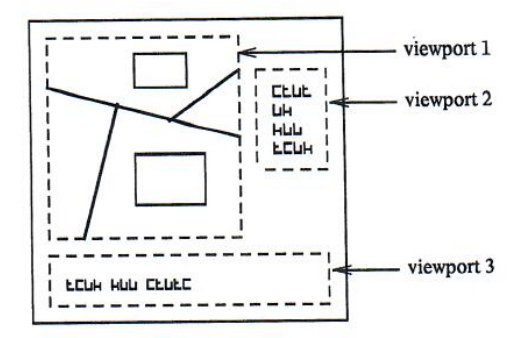

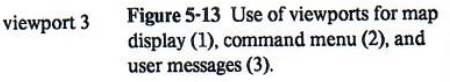

## 5-6 THE WINDOWING TRANSFORMATION

The windowing transformation is so named because it involves specifying a window in the world-coordinate space surrounding the information we wish displayed. This is by no means the only way such a transformation can be specified; for example, we can define the scale factor and translation to be applied to the picture, or in place of the translation we can define a worldcoordinate point we wish transformed to a certain spot on the screen, say the screen center. Each of these methods may prove convenient in certain circumstances: the windowing transformation has the advantage of letting us specify directly the rectangle of interest in the world-coordinate picture definition.

In addition to the window, we can also define a viewport. a rectangle on the screen where we would like the window's contents displayed. In doing so, we exploit the ability of our clipping algorithm to clip to any right rectangular boundary. It is often useful to specify a viewport smaller than the screen. for we can then leave room for command menus, system messages, and so forth. Each such part of the picture may be displayed in a separate viewport, as shown in Figure 5-13.

Figure 5-14 illustrates the full windowing transformation from world to screen. We use the window to define what we want to display: we use the viewport to specify where on the screen to put it. Thus we can scan over a large picture by keeping the window size constant and varying its position; changing the window size alters the picture magnification. Normally we shall take care to keep the window and viewport similar in shape. In Figure 5-14 however, we have all the window and viewport similar in shape. In Figure 5-14 however, we all the quickly we nature quickly we nature as a couple of ways. see the distortion that can be achieved by making the shapes different.<br>The estual transformation we apply to each point is very simple. Let us a picture definity of the students of the shapes different.

The actual transformation we apply to each point is very simple. Let us in a picture definition as  $\lim_{x \to \infty} \log f(x) = W_{\text{int}}$ ,  $x = W_{\text{int}}$ ,  $y = W_{\text{int}}$ , and shared endpoints. suppose that the edges of the window are at  $x = W_{x1}$ ,  $x = W_{xr}$ ,  $y = W_{yb}$ , and dialed endpoints.<br> $w = W_{x1}$  (see Figure 5-14) all measured in *world coordinates*, and that the }: = W" (see Figure 5-14), all measured in world coordinates, and t the .. \_ <sup>r</sup>'--- 'ng the work corresponding edges of the viewport are at  $x = V_{x1}$ ,  $x = V_{xr}$ ,  $y = V_{yb}$ , and  $y = V_{x1}$  more dramatic  $V_{x1} = V_{x1}$ ,  $y = V_{x1}$ ,  $y = V_{y1}$ , and  $y = V_{x2}$  and  $y = V_{x1}$  massive discussion of  $V_{x1}$ .  $y = V_{yt}$ , all measured in *screen coordinates*. Then the point  $(x_w, y_w)$  in world<br>coordinates transforms into the point  $(x_w, y_w)$  in screen coordinates, as follows: coordinates transforms into the point  $(x_s, y_s)$  in screen coordinates, as follows:

window  $W_{\chi l}$ 

**Example 5-14 The windowin** 

$$
x_s = \frac{V}{W}
$$

$$
y_s = \frac{V}{W}
$$

These expressions  $\mathbb{F}_{w}$ ) within the wi **1** corner and i viewport. Adding position of  $(x_s, y_s)$ Equations 5-2 redu

## $x_s=a$

therefore arrange t **Viewport are define the strong only two mul-**The complete wind **ramsforming** the er **Example 2** he against the vi-

**POCKE**  $P = \frac{1}{2}$  of  $\frac{1}{2}$  of  $\frac{1}{2}$ Find authenticated [court documents without watermarks](https://www.docketalarm.com/) at docketalarm.com.

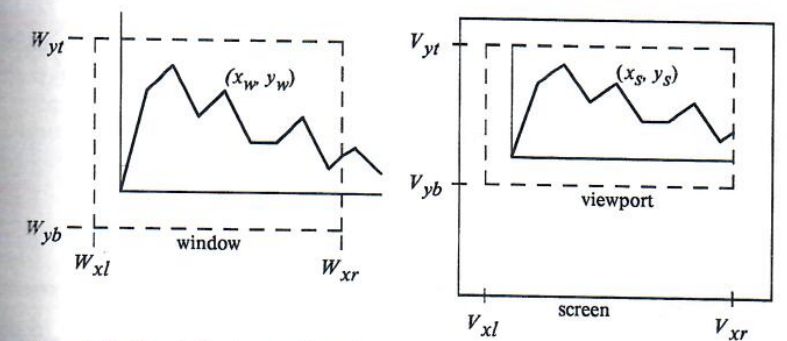

splay (1), command menu (2), and er messages (3).

gure 5-13 Use of viewports for map

ruse it involves specifying a 1g the information we wish ich a transformation can be factor and translation to be tion we can define a world-<sup>1</sup> spot on the screen, say the rove convenient in certain the advantage of letting us .e world-coordinate picture

1 *viewport*, a rectangle on the <sup>s</sup> displayed. In doing so, we :lip to any right rectangular smaller than the screen, for item messages, and so forth. . separate viewport, as shown

rnsformation from world to vant to display; we use the hue we can scan over a large arying its position; changing 'orrnally we shall take care to in Figure 5-14 however. we re shapes different.

ioint is very simple. Let us  $Y_{xl}$ ,  $x = W_{xr}$ ,  $y = W_{vb}$ , and 'd coordinates, and that the  $V_{xl}$ ,  $x = V_{xr}$ ,  $y = V_{yb}$ , and the point  $(x_w, y_w)$  in world :en coordinates, as follows:

**Page 4 of 5**

 $\epsilon$  Page 4

Figure 5-14 The windowing transformation.

$$
x_{s} = \frac{V_{xr} - V_{xl}}{W_{xr} - W_{xl}} (x_{w} - W_{xl}) + V_{xl}
$$
  

$$
y_{s} = \frac{V_{yl} - V_{yb}}{W_{yt} - W_{yb}} (y_{w} - W_{yb}) + V_{yb}
$$
 (5-2)

CLIPPING AND WINDOWING 75

These expressions are derived by determining the position of the point  $(x_w, y_w)$  within the window as a fraction of full displacement from the bottom left-hand corner and interpreting this as a fraction of full displacement across the viewport. Adding the offset of the viewport's bottom left-hand corner gives the position of  $(x_s, y_s)$  on the screen.

Equations 5-2 reduce to the form

$$
x_s = ax_w + b \qquad y_s = cy_w + d \tag{5-3}
$$

We therefore arrange to compute the values of  $a$ ,  $b$ ,  $c$ , and  $d$  when the window and viewport are defined, so that we can transform each point by a computation involving only two multiplications and two additions.

 The complete windowing transformation can then be applied to a picture by transforming the endpoints of each line, using Equations 5-3, and clipping the line against the viewport boundary. In the interests of transforming the {picture quickly we naturally wish to speed up the computation, and we can do so in a couple of ways. The first of these is based on the observation that the lines in a picture definition are often connected as a sequence of line segments with shared endpoints. We can avoid transforming each shared endpoint twice by comparing the world coordinates of each point and its predecessor.

- A more dramatic improvement in the speed of transformation can be gained by transforming only visible lines. Since both window and viewport are right rectangles, and since both circumscribe the displayed information, we may

### 76 BASIC CONCEPTS

use either of them as a clipping region. The more eificient implementation of the windowing transformation therefore clips *first*, using the window as clipping region. and then performs the transformation of Equations 5-3 on those lines which are at least partially visible. When a small portion of a very large picture is being viewed, the advantage of performing clipping before transformation is considerable.

## EXERCISES

5-1 Program the Sutherland-Hodgman polygon clipping algorithm in the language of your choice, using recursion if possible.

5-2 The Sutherland-Hodgman algorithm can be used to clip lines against a nonrectangular boundary. What uses might this have? What modifications to the algorithm would be necessary? What restrictions would apply to the shape of the clipping region?

5-3 Some displays possess hardware for displaying circular arcs. Design an algorithm to clip circles and generate arcs suitable for passing to such a display.

5-4 Extend the clipping program given on page 66 to perform the complete viewing transformation of a line from world coordinates to screen coordinates.

5-5 Application programs often use floating-point numbers to define pictures, whereas the display: uses integers. Should the conversion from floating-point to integer format be done before or after clipping? How should numbers be rounded? Does the decision whether to clip to the window or viewport depend on the relative speeds of integer and floating-point arithmetic?

5-6 Under what circumstances would midpoint clipping be preferable to the use of the program on page 66?

5-? What additional logic is needed in the clipping algorithm to keep track of linked visible line segments?

5-8 The Cohen-Sutherland clipping algorithm is optimized in favor of clipping pictures much larger than the window. What features would you look for in an algorithm to clip pictures only slightly larger than the window? Devise such an algorithm.

5-9 Hand-simulate the polygon clipping alrithm to verify that it produces the same result as shown in Figure 5-9. Copy the figure of the arrow to graph paper and step through the flow chart of Figure S-lL

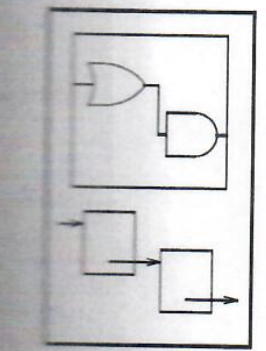